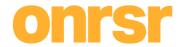

## ACTION | REPORTING OF NOTIFIABLE OCCURRENCES

| Available functionality in the test system                                                                                                    | Notes for test system                                                                        |
|----------------------------------------------------------------------------------------------------|----------------------------------------------------------------------------------------------|
| <ol> <li>Ability to report a Category A or B notifiable occurrence through a guided system where you can:</li> <li>Enter main incident details</li> <li>Establish a chain of events (where applicable)</li> <li>Provide details for each event in your chain of events</li> <li>Report on your Drug &amp; Alcohol Testing requirements</li> <li>Review and submit your occurrence</li> </ol>                                                                                                    | Any data that is entered into the system will be deleted after the 17 <sup>th</sup> of June. |
| Ability to view, edit and save the count of Category C notifiable occurrences by event type.                                                                                                    | Any data that is entered into the system will be deleted after the 17 <sup>th</sup> of June. |
| <ul> <li>Enhanced ONRSR Portal dashboard which gives the ability to view and access:</li> <li>Draft occurrence reports that you have started but not yet submitted</li> <li>Reports awaiting final submission, reports that have been initially submitted but still require further information to be completed</li> <li>Draft occurrence reports that have been automatically created where your organisation has been reported as an involved organisation by another operator – these are available to be opened and completed as your own record</li> </ul> |                                                                                              |
| <ul> <li>4. Ability to enter in the details of the incident you are reporting to ONRSR. This initially includes information related to:</li> <li>&gt; When the incident occurred</li> <li>&gt; Who else was involved in the incident, including the ability to identify Registered Rail Infrastructure Managers and exempt operators if involved</li> <li>&gt; Where the incident occurred</li> <li>&gt; What type of incident occurred</li> </ul>                                                                                                    |                                                                                              |

Page 1 of 4 Last updated: 14 June 2022

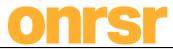

| A child for the test of the test of the                                                                                                    |                                                                                                    |                                                                                |
|----------------------------------------------------------------------------------------------------|----------------------------------------------------------------------------------------------------|--------------------------------------------------------------------------------|
|                                                                                                    | functionality in the test system                                                                                                    | Notes for test system                                                          |
| 5. When entering information select location information f                                                                                                    | about where the incident occurred you will be able to rom Ontology data.                                                                         |                                                                                |
| > Includes the ability to de RIM Ontology data                                                                                                    | escribe a location if it cannot be found in the available                                                                                        |                                                                                |
| The state of the state of the s | ete precursor and consequence events to your main agram that represents the chain of events that                                                 |                                                                                |
| > Includes the selection of selection for load irregu                                                                                                    | f loading point location based on RIM Ontology<br>larity event                                                                                   |                                                                                |
| types, you can choose to inh                                                                                                    | t you add as the 'main event. Across other event<br>nerit some of the details from the main event to avoid<br>ow, you can choose to inherit the: |                                                                                |
| > Line type                                                                                                    |                                                                                                    |                                                                                |
| ➤ Line status                                                                                                    |                                                                                                    |                                                                                |
|                                                                                                    | event in the chain of events can now be selected from at applies to the whole occurrence                                                         |                                                                                |
| 1 · · · · · · · · · · · · · · · · · · ·                                                                                                    | details relevant for each event you add within the omplete the full data submission requirements for an                                          | A comprehensive in system data validation processes continues to be developed. |
|                                                                                                    | train types that are involved in the incident. This lets e added within the event details, across one or more                                    |                                                                                |
| 10. Ability to report any post inc                                                                                                    | cident drug and/or alcohol testing by:                                                                                                    |                                                                                |
| > Adding in individual rail                                                                                                    | safety workers that undergo testing                                                                                                    |                                                                                |
| <ul> <li>Ability to add one or mo<br/>safety worker</li> </ul>                                                                                                    | re tests including results against each individual rail                                                                                          |                                                                                |
| Ability to view ONRSR d                                                                                                    | rug and/or alcohol testing                                                                                                    |                                                                                |
| <ul><li>Ability to access NSW dr</li></ul>                                                                                                    | rug and/or alcohol testing reporting form                                                                                                    |                                                                                |
|                                                                                                    | nce report once the initial incident details have been                                                                                           |                                                                                |
| available to you.                                                                                                    | and return to the report once more information is                                                                                                |                                                                                |
|                                                                                                    | ferent sections of an occurrence report quickly by n in the navigation bar across the top of the page.                                           |                                                                                |

Page 2 of 4 Last updated: 14 June 2022

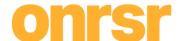

## ACTION | MANAGEMENT OF NETWORK AND RAILWAY OPERATIONS (ONTOLOGY) DATA

|    | Available functionality in the test system                                             | Notes for test system                                                                                                    |
|----|----------------------------------------------------------------------------------------|----------------------------------------------------------------------------------------------------|
| 1. | Ability to view network data managed by you on a new network data dashboard.           | While the ontology information you have provided has been loaded and can be used, this is a test database and any changes that are made will not be transferred to the live system. Ontology data will be reloaded into the live system automatically. |
| 2. | Ability to view a total number of level crossing sites and individual level crossings. |                                                                                                    |
| 3. | Ability to view a total count of defined locations, which include:                     |                                                                                                    |
|    | > Stations                                                                             | If there are any errors or omissions from the ontology data during testing you                                                                                                    |
|    | > Crossing loops                                                                       | should contact ONRSR via NDSfeedback@onrsr.com.au to ensure the data                                                                                                    |
|    | > Yard / Sidings                                                                       | available in the live system from 1 July 2022 is accurate.                                                                                                    |
|    | > Private sidings                                                                      |                                                                                                    |
|    | > Bridges (rail)                                                                       |                                                                                                    |
|    | > Control points                                                                       |                                                                                                    |
| 4. | You can search and view your ontology data by applying filters in each of the          |                                                                                                    |
|    | following search sections:                                                             |                                                                                                    |
|    | > Line section search                                                                  |                                                                                                    |
|    | > Defined location search                                                              |                                                                                                    |
|    | > Level crossing site search                                                           |                                                                                                    |
|    |                                                                                        |                                                                                                    |

Page 3 of 4 Last updated: 14 June 2022

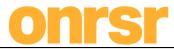

| Available functionality in the test system                                                                                                    | Notes for test system                                |
|----------------------------------------------------------------------------------------------------|------------------------------------------------------|
| <ol> <li>Ability to view shared level crossing sites, where there are multiple Rail<br/>Infrastructure Managers (once common crossings have been linked in the<br/>database).</li> </ol> |                                                      |
| 6. Ability to view a total number of operational and non-operational line sections.                                                                                                    | Actual data may not be available in the test system. |
| 7. Ability to view the total number of network interfaces managed by you.                                                                                                    |                                                      |
| 8. Ability to view the total kilometrage of track you manage, broken up by operational, non-operational and for each state where you are an accredited Rail Infrastructure Manager.      |                                                      |

Page 4 of 4 Last updated: 14 June 2022